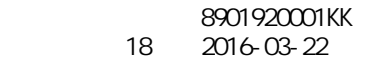

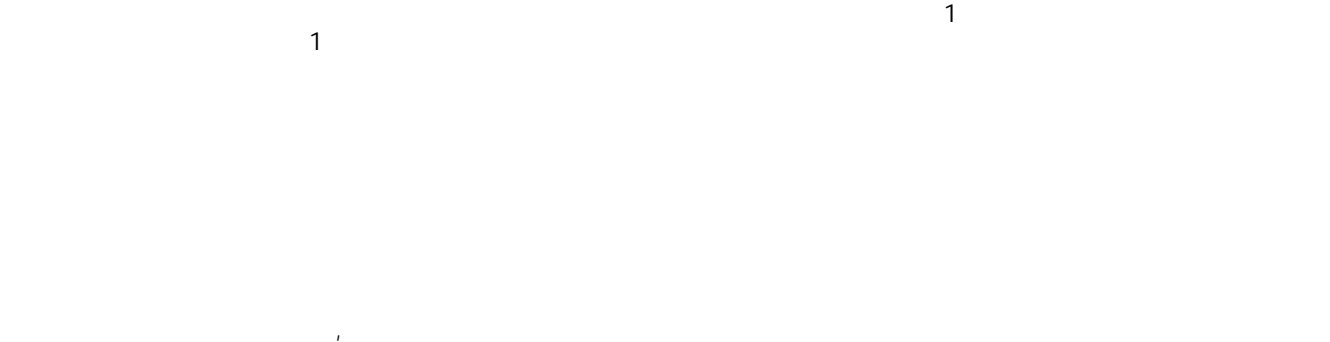

## Windows8/Office2013 9784274069482

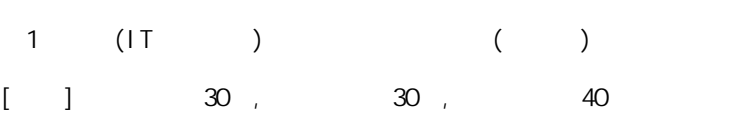

 $(B-3)$ 

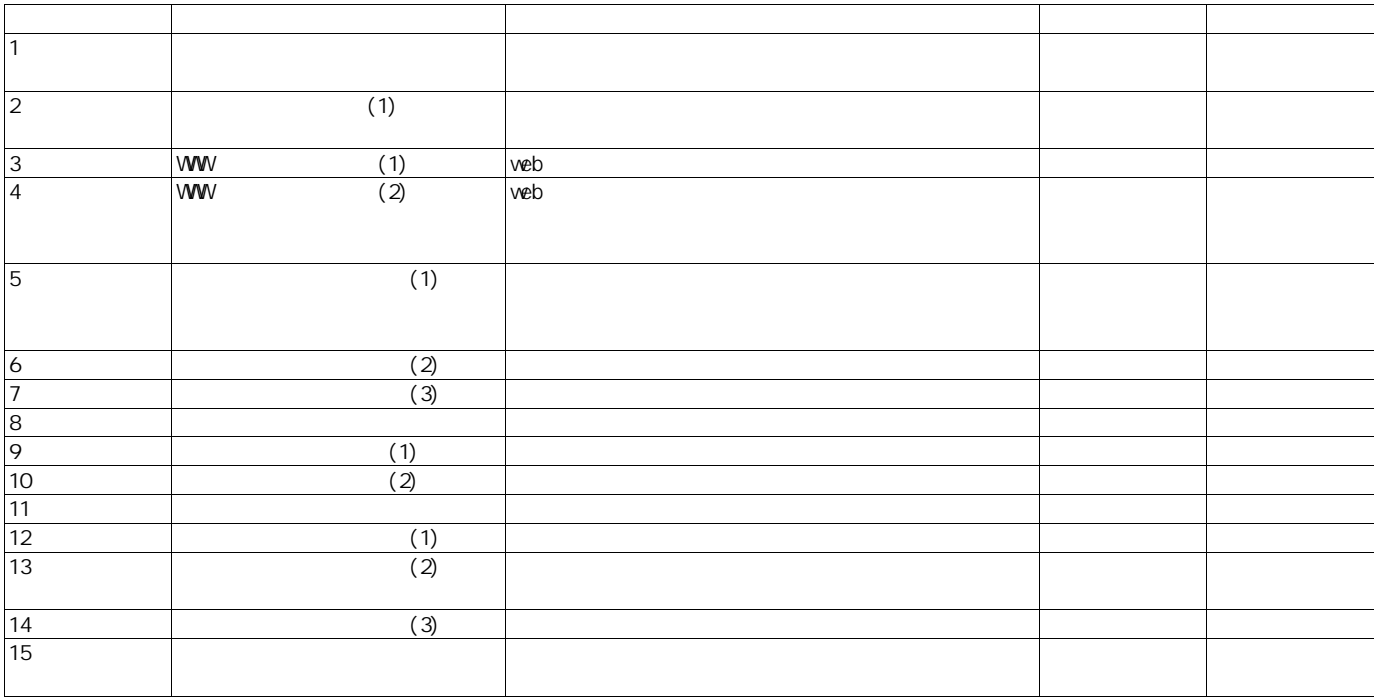